## PRISCILA SAVULSKI FERREIRA

# APLICAÇÃO DE PROGRAMAÇÃO INTEIRA NA DISTRIBUIÇÃO DOS ENCARGOS DIDÁTICOS EM INSTITUIÇÕES DE ENSINO

### PRISCILA SAVULSKI FERREIRA

# APLICAÇÃO DE PROGRAMAÇÃO INTEIRA NA DISTRIBUIÇÃO DOS ENCARGOS DIDÁTICOS EM INSTITUIÇÕES DE ENSINO

Relatório de Atividade no Projeto: Tópicos em Otimização Contínua, durante o período de 01 de Agosto `a 20 de dezembro de 2009, pelo Programa de Iniciação Científica da Universidade Federal do Paraná.

Orientadora: Prof.<sup> $a$ </sup> Dr.<sup> $a$ </sup> Elizabeth Wegner Karas.

Curitiba 2009

### Resumo

Neste relatório estuda-se o problema da distribuição de encargos didáticos em instituições de ensino. Modela-se matematicamente este problema utilizando programação linear inteira e este é resolvido com o auxílio do software LINGO, que é um pacote computacional para resolução de problemas de otimização. O modelo é baseado no caso específico do Departamento de Matemática da UFPR, mas pode ser aplicado em outros departamentos e instituições. Este trabalho visa facilitar a tarefa de distribuição de aulas para os professores, que atualmente é feita de forma manual por uma comissão a partir de formulários preenchidos pelos professores. Utiliza-se um sistema para coletar e processar as informações fornecidas pelos professores para gerar automaticamente as matrizes para alimentarem o solver. Desenvolve-se uma interface gráfica para auxiliar a comissão, responsável pela distribuição, na visualização dos resultados. Desta maneira a distribuição das aulas passa a ser automatizada inclusive com a apresentação de relatórios.

Palavras-chave: Distribuição de Encargos Didáticos, Modelagem Matemática, Programação Linear Inteira.

# Sumário

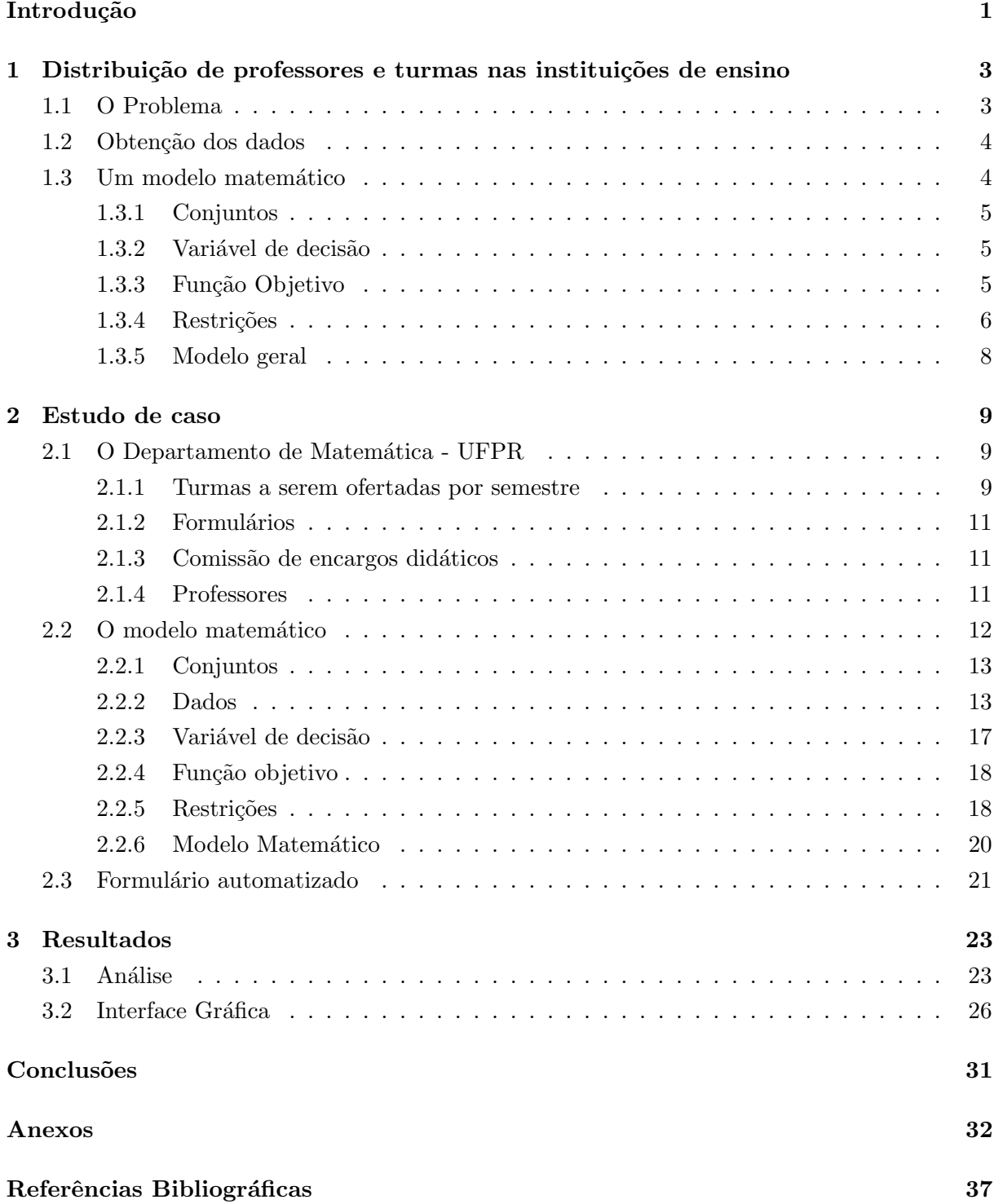

# Introdução

Cada estabelecimento de ensino possui uma periodicidade letiva e a cada período, surge um problema que consiste em realizar a distribuição de turmas, dias e horários que cada professor terá que ministrar. Algumas instituições realizam a distribuição dos professores de acordo com cada turma, para depois realizar a distribuição de horários, em outras os horários já estão todos preestabelecidos, faltando a designação dos professores e por fim, há aquelas que anteriormente a distribuição, não possuem nem horários e nem professores determinados.

Apesar de todo avanço computacional, ainda a maioria das escolas faz esta separação manualmente, tornando o trabalho demorado. Além disso, realizar essa distribuição pode ficar muito complicado dependendo da instituição de ensino e dos professores contratados. Afinal, os professores possuem suas preferências com relação a lecionar determinadas turmas e como muitos lecionam em mais de uma instituição, seus horários são uma prioridade, pois se não são bem distribuídos, estes não conseguem se deslocar entre as instituições. Além disso, a construção da grade por meio de uma comissão ou corpo docente, em certos casos, cria em alguns professores sentimento de injustica com relação à professores "privilegiados".

O objetivo deste trabalho é desenvolver um modelo, utilizando um método matemático exato [5], que encontre automaticamente uma solução satisfazendo as restrições de horários de cada professor e suas preferências. O modelo baseia-se no caso específico do Departamento de Matemática da Universidade Federal do Paraná - UFPR, mas pode ser aplicado em outros departamentos e instituições. Para o método, utilizou-se da elaboração da Modelagem Matemática do Problema, abordando-o como um problema da Programação Linear [6] Inteira Binária [5], resolvido com o auxílio do software Lingo [1]. Também desenvolve-se uma interface gráfica para fácil visualização dos resultados, realizada no software Visual Basic 6.0 [3].

Este desenvolvimento insere-se num projeto em que participam os professores Ademir Alves Ribeiro, Arinei Carlos Lindbeck da Silva, Elizabeth Wegner Karas e os alunos da graduação de Matem´atica Karla C. Arsie, Jeferson Diniz Iniesta e Murilo Mello de Carvalho e o aluno de especialização Felipe Luiz Palucoski. O objetivo do projeto é fazer a distribuição das turmas aos professores especificamente no Departamento de Matem´atica da UFPR.

Na UFPR cerca de 95% das turmas de graduação são semestrais e as demais anuais. O Departamento de Matemática recebe, a cada semestre, os horários das turmas preestipulados, cabendo ao Departamento de Matemática determinar os professores que deverão ministrar as aulas, considerando suas restrições de horários e preferências por determinadas turmas. Por semestre são cerca de 110 turmas a serem distribuidas, preenchendo os períodos de manhã, tarde e noite.

Para a obtenção das informações dos professores, cada um preenche um formulário onde coloca seus dados pessoais, restrições de horários, preferências por certas turmas, entre

#### Introdução 2

outros dados. Esses dados precisam ser dispostos em matrizes para a entrada de dados no modelo matemático desenvolvido e, se criadas manualmente, o trabalho fica árduo e incoerente com o objetivo de facilitar a distribuição. Um sistema desenvolvido por Palucoski [7] para coletar e processar as informações fornecidas pelos professores será utilizado para gerar automaticamente as matrizes para alimentarem o solver.

Pretende-se facilitar a tarefa de distribuição de aulas para os professores, que atualmente é feita de forma manual por uma comissão a partir de formulários preenchidos pelos professores. Desta maneira, todo o processo de distribuição de encargos didáticos, incluindo o preenchimento dos formulários pelos professores, bem como a atribuição professor-turma poderá ser feito de modo automatizado.

#### Organização dos capítulos.

No Capítulo 1 apresenta-se a distribuição das turmas - professores de um modo geral, incluindo um modelo matemático genérico sugerido. O Capítulo 2 apresenta um estudo de caso, onde considera-se a distribuição para o Departamento de Matemática da UFPR e também a coleta de dados. No Capítulo 3 apresenta-se a interface gráfica que tem por objetivo apresentar ao usuário um relatório com o que é obtido pelo solver e a análise dos resultados.

# Capítulo 1

# Distribuição de professores e turmas nas instituições de ensino

Neste capítulo apresenta-se o problema da distribuição de professores, horários e turmas nas instituições de ensino. Mesmo com todas as vantagens alcançadas com a informatização, ainda a maioria das escolas faz esta separação manualmente, tornando o trabalho demorado. Aborda-se os métodos utilizados e as maneiras de realizar essa distribuição.

Na Seção 1.1, descreve-se o problema de distribuição e faz-se um apanhado geral sobre os métodos existentes para resolvê-lo manualmente. Na Seção 1.2 discuti-se alguns métodos utilizados para a obtenção das informações. E na Seção 1.3 propõe-se um modelo matemático.

### 1.1 O Problema

As instituições de ensino assumem, em sua grande maioria, períodos letivos anuais, semestrais e trimestrais. Em cada um destes, tem-se novas turmas a serem atendidas, cada uma com seus horários e professores. Neste trabalho, considera-se a situação em que os horários das turmas ofertadas já estejam determinados. Portanto, o que precisa ser determinado é a distribuição de quais turmas cada professor deve assumir. Surge então o problema: Como realizar essa distribuição de maneira ótima e eficaz?

Para tal, algumas considerações devem ser abordadas. Uma delas é que todas as turmas a serem ofertadas devem ser atendidas por pelo menos um professor. Em algumas escolas, cada uma dessas turmas pode ser atendida por um, dois e até três professores, dependendo da disciplina, enquanto outras, assumem que cada uma deve ser lecionada por um e somente um professor.

Como a grande maioria dos professores ministram aulas em mais de uma instituição, estes precisam se deslocar de um lugar para o outro e necessitam de um horário compatível. Além disso, alguns professores dependem de ônibus de linha para transporte e não podem lecionar até muito tarde, pois as conduções possuem limites de horários. Outros professores tem filhos pequenos e n˜ao tem com quem deix´a-los em um determinado hor´ario. E muitos outros motivos criam então, uma nova questão, as indisponibilidades de horários.

A grade horária de cada professor não pode ultrapassar uma certa quantidade de horas diárias. Por lei no Brasil cada funcionário deve trabalhar no máximo 8 horas por dia. Além disso, dependendo do contrato assinado, cada professor deve assumir uma carga horária mínima e máxima semanal preestipuladas.

Em algumas ocasiões, alguns professores, tentam negociar com os responsáveis pela distribuição, ministrando mais aulas caso suas preferências sejam atendidas.

Em cada centro de ensino, também devem ser consideradas as preferências dos professores com relação às turmas e horários, assim como as preferências da instituição ou curso com relação a determinados professores lecionarem certas turmas. A preferência também pode estar relacionada com a quantidade de alunos, a faixa etária ou ao horário de cada turma.

Algumas instituições dão privilégios a professores com mais experiência, mais tempo de contrato, se é um professor pesquisador ou com maior grau de formação. Em algumas ocasiões, professores que lecionam em mais de um instituto recebem privil´egios em ser atendidos em seus horários de preferência. Enquanto outras instituições tratam todos igualmente.

### 1.2 Obtenção dos dados

Para ter acesso a essas questões tratadas acima, a maioria das instituições de ensino utilizam formulários a serem preenchidos pelos profesores, cursos e/ou insituição. Estes são elaborados pela própria instituição, onde esta tenta moldá-los de acordo com sua situação, necessidade e dados à serem considerados na distribuição.

Os professores no preenchimento de seus formulários informam seus dados pessoais, incluindo se leciona em mais de uma instituição, o tempo de contrato vigente, seu grau de formação, se tem preferência de lecionar em determinadas turmas ou cursos, suas preferências com relação a turmas e horários e suas restrições de horários. Já as instituições, podem colocar suas preferências por determinados professores, preferências que determinada turma seja atendida por um único professor, ou por alguns professores específicos. Ou, em caso de universidades, os cursos podem pedir que determinado professor ministre aulas no seu curso, ou ainda, que algum professor n˜ao ministre, de forma nenhuma, turmas para seu curso.

Com as informações em mãos, o procedimento em grande maioria das escolas é, através de uma comiss˜ao, geralmente composta por professores, desenvolver esse trabalho manualmente. Para tal, consideram as informações preenchidas nos formulários, tentando atender as exigências dos professores, instituição ou cursos de forma otimizada. Mas como descrito na seção anterior, o trabalho de distribuição dos encargos didáticos aos professores pode ser árduo e dependendo de como é feito pode gerar uma grande insatisfação para os professores, alunos e para a própria instituição.

Para auxiliar nessa distribuição propõe-se um modelo matemático linear, que pode ser modelado de várias formas, para representar a instituição em questão.

### 1.3 Um modelo matemático

Para agilizar o problema em questão, sugere-se uma das possíveis formas para modelar a distribuição de professores e turmas nas instituições de ensino em geral. Este modelo, visa maximizar a satisfação dos professores, instituição ou cursos. O modelo resultante recai num problema de programação linear binário.

A programação linear é uma das linhas de pesquisa dentro da otimização. Para uma descrição mais detalhada sugere-se as referências  $[2]$ ,  $[5]$ ,  $[6]$  e  $[8]$ .

#### 1.3.1 Conjuntos

Para descrever o modelo, considera-se alguns conjuntos. Um deles é o conjunto  $P$ , que representará os professores que esta instituição possui para realizar a distribuição. Tem-se  $\mathcal{P} = \{1, 2, ..., P\}$ , onde P é a quantidade total de professores. Note que os professores devem receber identificações sequenciais, onde por exemplo, pode ser por ordem alfabética, por ordem de regime, entre outras.

Como os professores, as turmas deverão também receber uma ordem de identificação sequencial e o conjunto auxiliar é  $\mathcal{T} = \{1, 2, ..., T\}$ , onde T é a quantidade total de turmas.

Em todos os centros de ensino, as aulas são divididas em horas aula, onde por exemplo, em um determinado colégio, uma hora aula equivale a 50 min. Para a identificação dessas horas, pode-se nomear cada período de hora aula da seguinte maneira, 1 representa o primeiro período de hora aula,  $2$  o segundo período de hora aula, e assim por diante, até  $H$  representando o último período de hora aula que esta instituição possui, obtem-se então o conjunto  $\mathcal{H} = \{1, 2, ..., H\}.$ 

Por fim, o conjunto que indentifica os dias de aulas na semana,  $\mathcal{D} = \{1, 2, ..., D\}$ , onde D representa a quantidade total de dias que cada instituição trabalha. Assim, 1 representa segunda-feira, 2 terça-feira, ..., 5 sexta-feira, 6 sábado e 7 domingo. Em geral, D que representa a quantidade total de dias letivos semanais, vale 5, 6 ou 7, variando de escola para escola.

#### 1.3.2 Variável de decisão

Como a decisão que deve-se tomar é, *Qual professor lecionará para determinada turma?*, uma sugestão, bem intuitiva, para uma variável de decisão, é uma variável que represente a atribuição professor - turma. Ela é uma variável binária, valendo 1 se o professor  $p$  assumir a turma t e 0 se o professor p não for ministrar aulas para a turma t, sendo que,  $p \in \mathcal{P}$  e  $t \in \mathcal{T}$ . Mais formalmente, tem-se  $x : \mathcal{P} \times \mathcal{T} \rightarrow \{0,1\}$  dada por

$$
x(p,t) = \begin{cases} 1, & \text{se o professor } p \text{ assume a turma } t, \\ 0, & \text{caso contrário} \end{cases} \tag{1.1}
$$

Considera-se  $X = \{x(p, t) \mid p \in \mathcal{P} \text{ e } t \in \mathcal{T}\}\$ o conjunto com todas as variáveis definidas em (1.1).

#### 1.3.3 Função Objetivo

Com relação às distribuições de turmas, professores e horários, cada instituição possui objetivos e prioridades diferentes entre si. A função objetivo proposta neste trabalho, abrange um dos objetivos, priorizando a máxima satisfação. Essa, pode ser abordada com ponderações na função objetivo, onde as variáveis são multiplicadas por valores positivos variados de acordo com a preferência dos professores, dos cursos e da instituição. Além de pesos positivos que indicam satisfações, pode-se utilizar a mesma função objetivo colocando possíveis insatisfações. Ou seja, caso um curso  $c'$  tenha pedido que, de forma alguma, o professor  $p'$  lecione para este,

pode-se colocar um peso "muito" negativo, sendo este muito caro na função objetivo, forçando que o modelo só atribua  $p'$  para  $c'$  em último caso.

Considerando  $\alpha$  uma matriz  $P \times T$ , cujos elementos representam pesos associados a satisfações e/ou insatisfações e X o conjunto contendo as variáveis de decisão descritas em  $(1.1)$ , a função objetivo pode ser descrita da seguinte forma,

$$
S(x) = \sum_{t \in \mathcal{P}} \sum_{t \in \mathcal{T}} \alpha(p, t) . x(p, t). \tag{1.2}
$$

#### 1.3.4 Restrições

Discuti-se algumas restrições possíveis a serem consideradas, mas enfatiza-se que as restrições podem variar muito de instituição para instituição.

#### Indisponibilidades de horários

Como em todo centro de ensino, sempre haverá professores com restrições de horários por motivos profissionais ou pessoais. Apresenta-se a seguir algumas possíveis modelagens para tais restrições.

Se um determinado professor  $p$  possui impossibilidade em determinado horário, nenhuma turma t que está alocada nesse horário pode ser atribuída a esse professor  $p$ . Essa questão pode ser modelada somando na função objetivo quantidades "bem" negativas, para o professor p nessas turmas t acima mencionadas, ou seja,

$$
-M x(p,t) \tag{1.3}
$$

onde M é um número muito grande. Isto força o modelo a não atribuir essas turmas ao professor p.

Por outro lado, ao invés de abordar essas impossibilidades na função objetivo, podese criar restrições. Por exemplo, considere  $T'_p$  um conjunto que possui todas as turmas que o professor p não pode lecionar, por não ter esse horário disponível. Pode-se incluir no modelo o seguinte conjunto de restrições,

$$
\sum_{t \in T'_p} x(p, t) = 0, \qquad \forall p \in \mathcal{P}.
$$
\n(1.4)

Note que para cada professor  $p$ , tem-se uma restrição  $\sum$  $t \in T_p'$  $x(p, t) = 0$ . Logo como é válida

 $\forall p \in \mathcal{P}, (1.4)$  é um conjunto de restrições contendo p restrições.

Uma outra forma de modelar as indisponibilidades dos professores é a seguinte: considere para cada  $p \in \mathcal{P}$  e  $t \in \mathcal{T}$ , as matrizes  $\bar{H}_t$  e  $\bar{I}_p$ , ambas com dimensões  $\mathcal{H} \times \mathcal{T}$ , definidas por

$$
\bar{H}_t(h,d) = \begin{cases} 1, & \text{se a turma } t \text{ é ofertada no horário } h \text{ do dia } d \\ 0, & \text{caso contrário} \end{cases} \tag{1.5}
$$

$$
\bar{I}_p(h,d) = \begin{cases} 1, & \text{se o professor } p \text{ não puder dar aula no horário } h \text{ do dia } d \\ 0, & \text{caso contrário} \end{cases}.
$$

As restrições que podem ser consideradas ficam então

$$
x(p,t) \sum_{h \in \mathcal{H}} \sum_{d \in \mathcal{D}} \bar{H}_t(h,d) \bar{I}_p(h,d) = 0, \quad \forall p \in \mathcal{P} \text{ e } \forall t \in \mathcal{T}.
$$
 (1.7)

Note que,  $\forall p \in \mathcal{P}$  e  $\forall t \in \mathcal{T}$ ,  $x(p, t)$  é uma constante.

Portanto, nos horários em que o professor pode dar aulas tem-se que  $\bar{I}_p(d, h) = 0$ , logo substituindo na restrição acima obtem-se

$$
x(p,t).\sum_{d\in\mathcal{D}}\sum_{h\in\mathcal{H}}\bar{H}_t(h,d).0 = 0 \Rightarrow 0 = 0,
$$

conclui-se que o conjunto de restrições não abrange as disponibilidades de horário. Mas em todos os horários que o professor tem indisponibilidades  $I_p(h, d) = 1$  e caso alguma turma tenha aulas nesse mesmo horário tem-se  $\bar{H}_t(d, h) = 1$ , logo tem-se na função objetivo

$$
x(p, t) \cdot 1 \cdot 1 = 0 \Rightarrow x(p, t) = 0.
$$

Logo, como já esperado o professor não lecionará nas turmas que possuirem horários nos quais ele não pode lecionar. Agora, caso alguma turma não tenha aula nesse horário tem-se  $\bar{H}_t(d,h)=0$ e assim, novamente tem-se

$$
x(p, t) \cdot 1.0 = 0 \Rightarrow 0 = 0
$$

e nada se conclui sobre x.

#### Carga horária

Sabe-se que cada trabalhador possui um máximo de horas de serviços prestados por dia, que pela lei brasileira, deve ser no máximo 8 horas diárias. Mas esse número pode variar dependendo do contrato de cada professor com a instituição. Nessa proposta considera-se a lei brasileira. Portanto, tem-se o seguinte conjunto de restrições:

$$
\sum_{t \in \mathcal{T}} \sum_{h \in \mathcal{H}} \bar{H}_t(t, h, d) x(p, t) \le 8, \quad \forall \ p \ \in \ \mathcal{P} \ e \ \forall \ d \ \in \mathcal{D}.
$$
 (1.8)

Além da carga horária diária, cada professor deve seguir um regime de um número mínimo e máximo de horas semanais trabalhadas, conforme contrato assinado. As vezes as instituições não possuem contratos diferentes, ou seja, a carga mínima e máxima dos professores, são todas as mesmas. Em outras, as cargas podem variar de professor para professor. Propõe-se um conjunto de restrições que considere que todos os professores possuam a mesma carga horária. Considere  $CHm$  e  $CHM$  as cargas horárias mínima e máxima respectivamente. Obtem-se assim

(1.6)

o seguinte conjunto de restrições

$$
CHm \leq \sum_{t \in \mathcal{T}} x(p, t) \leq CHM, \quad \forall p \in \mathcal{P}.
$$
 (1.9)

Note que, caso as cargas horárias sejam diferentes, basta considerar  $CHm$  e  $CHM$  vetores ambos com dimensão P, onde cada componente possui a carga horária, mínima ou máxima respectivamente, de um determinado professor.

#### Turmas

Outra restrição indispensável é que, independente da instituição, todas as turmas devem ser atendidas por pelo menos um professor. Em algumas instituições, mais de um professor pode lecionar para a mesma turma, como já foi mencionado na Seção 1.1. Considere  $\beta(t)$  a quantidade de professores que deve lecionar para a turma  $t$ . Um conjunto de restrições sugerido é

$$
\sum_{p=1}^{P} x(p,t) = \beta(t) \quad \forall \ t \ \in \ \mathcal{T}.
$$
\n(1.10)

Em alguns casos, a quantidade de professores pode variar na mesma turma, basta trocar a equação por duas inequações da seguinte forma

$$
1 \le \sum_{p=1}^{P} x(p,t) \le \beta(t) \quad \forall \ t \ \in \ \mathcal{T}.
$$
\n(1.11)

Uma restrição óbvia porém indispensável para o modelo é que cada professor só pode lecionar no máximo uma turma no mesmo horário. Considerando  $\bar{H}_t$  definida na expressão 1.5, obtem-se  $\overline{a}$ 

$$
\sum_{t=1}^{1} \bar{H}_t(h, d) \; x(p, t) \; \leq \; 1 \quad \forall \; p \; \in \; \mathcal{P}, \; \forall \; d \; \in \; \mathcal{D} \; e \; \; \forall \; h \; \in \; \mathcal{H}. \tag{1.12}
$$

#### 1.3.5 Modelo geral

Tendo como base todos as considerações acima, pode-se usar outras formas de restrições e função objetivo, dependendo da insituição e acrescentar questões não mencionadas. Considere  $g(x)$  um conjunto de funções que possuam todas as restrições relacionadas a inequações, como em (1.8), (1.9), (1.11) e (1.12) sugeridas e mais algumas que venham a surgir dependendo do centro de ensino. Considere  $h(x)$  também um conjunto de funções, composto por restrições de igualdades, como as propostas (1.4), (1.7) e (1.10), entre outras.

Utilizando a função objetivo (1.2), podendo ou não utilizar as indisponibilidades de horários, conforme expressão dada em  $(1.3)$ . Para a função objetivo  $(1.2)$ , obtem-se em geral um modelo matem´atico com a seguinte estrutura,

$$
max \quad S(x)
$$
  
s.a  $g(x) \le 0$   
 $h(x) = 0$   
 $x(p, t)$  binária  $\forall p \in \mathcal{P} e \forall t \in \mathcal{T}.$ 

Note que as funções  $g \in h$  devem ser moldadas de acordo com as exigências de cada instituição.

# Capítulo 2

# Estudo de caso

Neste capítulo discuti-se o caso específico da distribuição professor - turma no Departamento de Matemática da Universidade Federal do Paraná, onde as turmas a serem designadas são de cursos variados a nível de graduação.

O período letivo nessa intituição é uma mescla de anual, semestral e trimestral, mas as turmas trimestrais referem-se aos cursos de mestrado, as quais n˜ao ser˜ao tratadas neste trabalho. As semestrais totalizam por volta de 95% das turmas ofertadas na graduação, restando cerca de 5% de turmas anuais.

Elabora-se um modelo matem´atico e um sistema para coleta de dados, juntamente com o trabalho do aluno Palucoski conforme monografia [7], para automatizar as distribuições.

### 2.1 O Departamento de Matemática - UFPR

No Departamento de Matemática da Universidade Federal do Paraná (DMAT) a distribuição dos encargos didáticos para um semestre é realizada no final do semestre anterior.

O DMAT recebe, no final de cada semestre, um material contendo os dados de todas as turmas a serem ofertadas para o semestre seguinte. Estas já chegam com seus horários determinados, cabendo ao departamento apenas a distribuição professor - turma. Além dos horários, também são fornecidas as informações de quantos alunos terão cada turma e a qual curso de graduação cada uma pertence. Em alguns casos, tem-se a união de dois ou mais cursos em uma única turma.

As turmas anuais iniciam seu período letivo no começo de cada ano, essas não possuem nenhum professor designado antes da distribuição e, portanto, todas as turmas são igualmente distribuídas. Porém, no final do primeiro semestre, deve-se realizar a distribuição para o segundo semestre e as turmas anuais já possuem seus professores determinados do final do semestre anterior, logo essas turmas são retiradas da distribuição. Os dados das turmas anuais também s˜ao dispostos no mesmo material mencionado acima.

#### 2.1.1 Turmas a serem ofertadas por semestre

A cada semestre, todos os dados são dispostos em uma tabela. Observe na Tabela 2.1.1 na página a seguir, uma simulação de uma tabela referente ao início de um novo ano letivo, contendo sem perda de generalidade apenas 16 turmas.

| CÓDIGO         | <b>DISCIPLINA</b>  | HORÁRIO                             | $N^{\rm o}$ DE  | <b>CURSO</b>      |
|----------------|--------------------|-------------------------------------|-----------------|-------------------|
| E TURMA        |                    |                                     | <b>ALUNOS</b>   |                   |
| <b>CM005</b>   | ALGEBRA LINEAR     | <b>4 HORAS</b>                      |                 |                   |
| $\overline{A}$ |                    | $2^a$ e $4^a$                       | 80              | Eng. Civil        |
|                |                    | $07:30 - 09:30$                     |                 |                   |
| $\overline{B}$ |                    | $3^a$ e $5^a$                       | 70              | Física D          |
|                |                    | $07:30 - 09:30$                     |                 |                   |
| $\overline{C}$ |                    | $3^a$ e $5^a$                       | 45              | Eng. Produção     |
|                |                    | $13:30 - 15:30$                     | 60              | C. Computação     |
| $\overline{D}$ |                    | $3^a$ e $6^a$                       | 40              | Mat. Industrial   |
|                |                    | $15:30 - 17:30$                     |                 |                   |
| $\overline{E}$ |                    | $3^a$ 21:30 - 23:30                 | 80              | Estatística       |
|                |                    | $5^{\rm a}$ 19:30 - 21:30           |                 |                   |
| CM024          | COMPL. DE          | 4 HORAS                             |                 |                   |
|                | MATEMÁTICA I       |                                     |                 |                   |
| A              |                    | $3^a$ e $5^a$                       | 60              | Administração     |
|                |                    | 07:30 - 09:30                       |                 |                   |
| $\overline{B}$ |                    | $3^a$ 18:30 - 20:30                 | 60              | Zootecnia         |
|                |                    | $6^a$ 20:30 - 22:30                 |                 |                   |
| <b>CM041</b>   | CÁLCULO I          | <b>6 HORAS</b>                      |                 |                   |
| A              |                    | $\sqrt{2^a, 4^a}$ e $6^a$           | 15              | Eng. Produção     |
|                |                    | $07:30 - 09:30$                     | $70\,$          | Eng. Elétrica     |
| $\overline{B}$ |                    | $3^a, 5^a$ e $6^a$                  | 60              | Matemática        |
|                |                    | $13:30 - 15:30$                     | 40              | Mat. Industrial   |
| <b>CM042</b>   | CÁLCULO II         | 6 HORAS                             |                 |                   |
| A              |                    | $2^a$ , $4^a$ e $6^a$               | 80              | Eng. Cartográfica |
|                |                    | $07:30 - 09:30$                     |                 |                   |
| B              |                    | $4^a$ e $6^a$                       | 60              | Eng. Civil        |
|                |                    | $09:30 - 12:30$                     |                 |                   |
| $\overline{C}$ |                    | $2^a$ , $4^a$ e $6^a$               | 20              | Mat. Industrial   |
|                |                    | $13:30 - 15:30$                     | 60              | Eng. Elétrica     |
| $\mathbf D$    |                    | $2^a$ , $4^a$ e $6^a$               | 65              | Eng. Química      |
|                |                    | $13:30 - 15:30$                     |                 |                   |
| <b>CM095</b>   | <b>ANÁLISE I</b>   | 4 HORAS                             |                 |                   |
| A              |                    | $2^{\mathrm{a}}$ e $4^{\mathrm{a}}$ | $30\,$          | Mat. Industrial   |
|                |                    | $13:30 - 15:30$                     | $20\,$          | Matemática        |
| <b>CM132</b>   | MAT. DO ENS. FUND. | <b>4 HORAS</b>                      |                 |                   |
| $\mathbf{A}$   |                    | $6^a - 19:30 - 23:30$               | 40              | Matemática        |
| CM431          | FUND. DE MAT. D    | 3 HORAS (anual)                     |                 |                   |
| $\bf{A}$       |                    | $6^a - 19:30 - 22:30$               | $\overline{20}$ | Matemática        |

Tabela 2.1: Requerimento de turmas a serem ofertadas no início de um ano.

Observe na Tabela 2.1.1 que as turmas possuem cargas de 3, 4 e 6 horas aula semanais. Do total de turmas, cerca de 75% são turmas de 4 horas aula,  $20\%$  são de 6 horas aula e 5% são turmas de 3 horas aula semanais.

Note também, que cada hora representa uma hora aula, conforme Tabela 2.1.1. Na realidade, cada hora aula possui 50 min, mas para a distribuição considera-se conforme os dados são recebidos pelo DMAT, sendo assim, no modelo assume-se que uma hora aula equivale a uma hora.

Caso a distribuição seja referente ao segundo semestre de um ano, do material que o

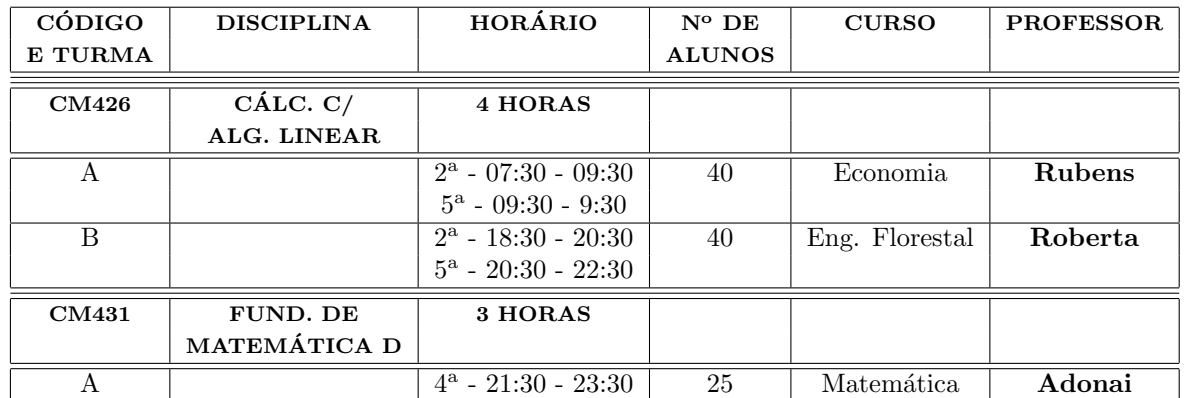

departamento recebe, as turmas anuais s˜ao tamb´em descritas, como Tabela 2.1.1, juntamente com os professores já definidos do semestre anterior.

Tabela 2.2: No final do 1<sup>o</sup> semestre, onde as turmas anuais já possuem seus professores designados para o 2<sup>o</sup> semestre.

#### 2.1.2 Formulários

Com o requerimento das turmas que serão ofertadas no semestre seguinte, o procedimento do DMAT é enviar uma cópia do material, conforme simulação na Tabela 2.1.1, para os professores juntamente com um formulário que deve ser preenchido e entregue até uma data limite pelos professores.

No formulário cada professor informa seus dados pessoais, as preferências por lecionar determinadas turmas, suas restrições e preferências de horários, entre outros dados. Um modelo deste formulário preenchido está em anexo (pág. 32).

#### 2.1.3 Comissão de encargos didáticos

O DMAT possui uma comiss˜ao composta por cerca de 4 professores que, ap´os a data limite para entrega dos formulários, se reune e realiza a distribuição manualmente. O trabalho realizado por esta comissão é árduo e de grande responsabilidade. Não é uma tarefa simples fazer a distribuição de mais de 100 turmas para cerca de 50 professores sem causar insatisfações.

#### 2.1.4 Professores

No DMAT os professores possuem contratos diferentes entre si. Alguns professores pertencem ao contrato Efetivo 20 horas, no qual os professores devem lecionar, em sala de aula, de 8 a 10 horas aula semanais e este professor pode trabalhar em outras instituições. Também existe o contrato Substituto 40 horas, sendo que este professor pode trabalhar em outras instituições e deve ministrar de 12 a 16 horas semanais. O professor com Dedicação Exclusiva - DE, não pode ter contrato com outras instituições, devendo se dedicar exclusivamente ao DMAT, esse professor assume de 8 a 12 horas semanais. No quadro abaixo, apresenta-se os contratos existentes nessa instituição.

Al´em do regime de contrato, ainda tem-se professores que ocupam cargos administrativos, como por exemplo, chefe do departamento, coordenador do curso, etc. Assim, devido

| Professor           | Horas Semanais |
|---------------------|----------------|
| Efetivos 20 hrs     | de 8 a 10      |
| Dedicação Exclusiva | de 8a 12       |
| Substitutos 20 hrs  | de 10 a 14     |
| Substitutos 40 hrs  | de 12 a 16     |

Tabela 2.3: Contratos existentes para os professores no DMAT.

ao tempo destinado à adminstração, a carga horária desses professores é menor e estes devem lecionar de 4 a 10 horas semanais.

Simula-se as combinações possíveis que a comissão de encargos didáticos pode fazer para distribuir um professor com contrato de Dedicação Exclusiva.

| TURMA DE   | <b>TURMA DE</b> | <b>TOTAL EM</b> |
|------------|-----------------|-----------------|
| 4 hrs sem. | 6 hrs sem.      | (hrs. semanais) |
|            |                 | 19              |
|            |                 | 12              |
|            |                 |                 |
|            |                 |                 |

Tabela 2.4: Possíveis combinações para a distribuição de um professor com contrato DE.

Para cada professor DE a quantidade de combinações possíveis é 88.155, considerando 80 turmas de 6 horas aula semanais e 30 de 4 horas. Suponha que a instituição tenha 50 professores todos como DE<sup>s</sup> e assumindo que todas as turmas estejam sem ditribuições tem-se no máximo um total de  $50 \times 88.155 = 4.407.750$  combinações possíveis que a comissão poderia realizar, um número razoavelmente grande. Sendo assim, muito complicada para a comissão resolvê-la manualmente.

Note que, nesta simulação, não considera-se as indisponibilidades de horários, preferências, nem as diferenças dos contratos. As turmas de 3 horas aula também não foram consideradas na simulação, pois essas ocupam cerca de  $5\%$  de todas as turmas. O objetivo é auxiliar na distribuição, proporcionando uma boa solução inicial para a comissão.

# 2.2 O modelo matemático

O modelo proposto que realiza a distribuição professor - turma, é um modelo matemático linear binário, que visa maximizar a satisfação dos professores. Os dados de entrada são baseados nas informações que a comissão utiliza quando realiza a ditribuição manualmente. A solução obtida pelo programa deverá ser analisada pela comissão e caso necessária poderá sofrer alguns ajustes.

Para que o modelo represente bem a realidade, até as informações mais óbvias para os seres humanos devem ser levadas em consideração, pois para o computador todo o modelo é resolvido apenas como um problema matemático, composto por números, funções e incógnitas, deixando suas associações da realidade de lado.

#### 2.2.1 Conjuntos

Para a modelagem matemática, cada professor recebe uma identificação, essa identificação é em ordem sequencial conforme ordem alfabética. Assim como as turmas, mas essas são ordenadas por código e turma, conforme Tabela 2.1.1 (pág. 10). Do mesmo modo como já foi mencionado no Capítulo 1, considera-se alguns conjuntos auxiliares. O primeiro conjunto representa os professores, sendo P a quantidade total de professores,  $P = \{1, 2, ..., P\}$ . Já o segundo, refere-se as turmas, considerando T a quantidade total de turmas, tem-se  $\mathcal{T} = \{1, 2, ..., T\}$ . Aqui no DMAT, P vale aproximadamente 50 e T cerca de 110.

Para utilizar os horários diários, é conveniente criar um conjunto que identifica as horas aula diária, assim, 1 representa a primeira hora aula das  $07 : 30$  às  $08 : 30$ , 2 representa a segunda, sendo das  $08 : 30$  às  $09 : 30$  e assim por diante até 16 referente ao período das  $22 : 30$  às 23 : 30. Se H representa a quantidade total de horas aula diária, tem-se  $\mathcal{H} = \{1, 2, ..., H\}$ . Mas não basta identificar as horas aula diárias, também é necessário o conjunto  $\mathcal{D} = \{1, 2, ..., D\},\$ onde 1 representa as segundas-feiras, 2 terças- -feiras, até  $D = 5$  que indica as sextas-feiras. Sintetiza-se os conjuntos mencionados acima a seguir.

$$
\mathcal{P} = \{1, 2, ..., P\};
$$
  
\n
$$
\mathcal{T} = \{1, 2, ..., T\};
$$
  
\n
$$
\mathcal{H} = \{1, 2, ..., H\};
$$
  
\n
$$
\mathcal{D} = \{1, 2, ..., D\}.
$$

Sendo,

- $P$  a quantidade total de professores, por volta de 50,
- $\bullet$  T a quantidade total de turmas, sendo cerca de 110,
- $H = 16$  a quantidade de horas aula por dia e
- $D = 5$  a quantidade de dias letivos semanais.

#### 2.2.2 Dados

O modelo precisa ser "alimentado" com os dados preenchidos nos formul´arios e o material recebido. A forma mais conveniente é armazanar as informações em matrizes. Agora, vai-se detalhar cada uma das informações e como representá-las.

#### Horários

No material que o departamento recebe, conforme Tabela 2.1.1 (pág. 10), todas as turmas já possuem seus horários preestipulados, logo essa informação deve ser transmitida ao solver. Para tal, desenvolve-se uma "matriz tridimensional"  $HT$  que representa os Horários de todas as Turmas, por isso o nome HT.

A matriz HT possui dimensões  $T \times H \times D$ . Para cada turma t fixada, cada linha de HT representa o período de uma hora aula e cada coluna um dia da semana letivo, onde cada elemento de  $HT$  representa se a turma t possui, ou não, aula no dia d e hora h, valendo 1 caso possua e 0 caso contrário. Logo  $HT(t, h, d) \in \{0, 1\}, \forall t \in \mathcal{T}, \forall h \in \mathcal{H}$  e  $\forall d \in \mathcal{D},$ 

$$
HT(t, h, d) = \begin{cases} 1, & \text{se a turma } t \text{ tiver aula no dia } d \text{ e período de aula } h \\ 0, & \text{caso contrário} \end{cases}
$$

Note que a matriz é "espacial", no sentido que para cada turma  $t$  existe uma matriz plana contendo o horário semanal desta.

Agora mostra-se como essa matriz "espacial" é uma composição de  $T$  matrizes planas. Fixa-se, sem perda de generalidade, a primeira turma da simulação na Tabela 2.1.1 (pág. 10), CM005 - Álgebra Linear turma A. Essa turma, representada pela identificação 1, possui carga  $4$  horas semanais nas segundas-feiras e quartas-feiras das  $07 : 30$  às  $09 : 30$ .

Como 1 é uma turma de 4 horas semanais e cada hora aula equivale a uma hora, sabe-se que

$$
\sum_{h=1}^{H} \sum_{d=1}^{D} HT(\mathbf{1}, h, d) = 4.
$$

Note como essa matriz é esparsa, de  $16 \times 5 = 80$  termos, apenas 4 possuem valores diferentes de 0. Caso a matriz fosse de 3 ou 6 horas semanais, tem-se apenas 3 ou 6 elementos respectivamente não nulos. A seguir a grade horária dessa turma, conforme indentificações feitas na Subseção  $2.2.1$  (pág. 13),

|                                      | $1 \rightarrow (S)$ | $2 \rightarrow (T)$ | $3 \rightarrow (Q)$ | $4 \rightarrow (Q)$ | $5 \rightarrow (S)$ |
|--------------------------------------|---------------------|---------------------|---------------------|---------------------|---------------------|
| $1 \rightarrow (07:30-08:30)$        |                     | $\Omega$            |                     |                     | $\Omega$            |
| $2 \rightarrow (08:30 - 09:30)$      |                     | $\Omega$            |                     |                     |                     |
| $3 \rightarrow (0.9 : 30 - 10 : 30)$ | 0                   | 0                   | 0                   |                     |                     |
| $4 \rightarrow (10:30 - 11:30)$      | $\Omega$            | 0                   | $\Omega$            | $\Omega$            | $\Omega$            |
| $5 \rightarrow (11:30 - 12:30)$      | $\Omega$            | $\Omega$            | $\Omega$            | $\mathbf{0}$        | $\Omega$            |
| $6 \rightarrow (12:30 - 13:30)$      | 0                   | 0                   | 0                   | $\Omega$            |                     |
| $7 \rightarrow (13:30 - 14:30)$      | 0                   | $\theta$            | 0                   | $\Omega$            |                     |
| $8 \rightarrow (14:30 - 15:30)$      | $\theta$            | $\theta$            | 0                   | $\Omega$            | $\Omega$            |
| $9 \rightarrow (15:30 - 16:30)$      | $\theta$            | $\theta$            | 0                   | $\Omega$            | 0                   |
| $10 \rightarrow (16:30 - 17:30)$     | $\Omega$            | 0                   | $\Omega$            | $\Omega$            | 0                   |
| $11 \rightarrow (17:30-18:30)$       | $\Omega$            | 0                   | 0                   | $\Omega$            | $\Omega$            |
| $12 \rightarrow (18:30 - 19:30)$     | $\Omega$            | 0                   | 0                   | $\Omega$            | ∩                   |
| $13 \rightarrow (19:30 - 20:30)$     | 0                   | 0                   | 0                   | 0                   |                     |
| $14 \rightarrow (20:30 - 21:30)$     | $\theta$            | $\theta$            | 0                   | 0                   | 0                   |
| $15 \rightarrow (21:30 - 22:30)$     | $\Omega$            | $\Omega$            | $\Omega$            | $\Omega$            | $\Omega$            |
| $16 \rightarrow (22:30 - 23:30)$     | 0                   | 0                   | 0                   | $\Omega$            | $\Omega$            |

Tabela 2.5: Grade horária de uma turma que possua aulas nas segundas-feiras e quartas--feiras, das  $07 : 30$  às  $09 : 30$ .

 $E$  a matriz plana para essa turma  $1$  específica fica:

HT1×H×<sup>D</sup> = 1 0 1 0 0 1 0 1 0 0 0 0 0 0 0 0 0 0 0 0 0 0 0 0 0 0 0 0 0 0 0 0 0 0 0 0 0 0 0 0 0 0 0 0 0 0 0 0 0 0 0 0 0 0 0 0 0 0 0 0 0 0 0 0 0 0 0 0 0 0 0 0 0 0 0 0 0 0 0 0 

#### Carga horária semanal

A carga mínima e máxima de cada professor são outros dados a serem considerados. Lembrando que estas variam de acordo com o contrato de cada professor e a situação momentânea perante a instituição, como coordenador, chefe, etc. Como os professores também podem lecionar em outros cursos, como CESEC, mestrado, entre outros, (veja anexo pág. 32) essas horas devem ser diminuidas das cargas horárias dos professores. Suponha, por exemplo, que um professor DE lecione para o mestrado em uma turma de 4 horas aula semanais, logo sua carga de 8 a 12 horas semanais, passa a ser de 4 a 8 horas. Além disso, se a distribuição for referente ao 2<sup>°</sup> semestre de um determinado ano, as matérias anuais já possuem seus professores distribuídos do semestre anterior, logo todos os professores que lecionam em turmas anuais, devem diminuir a quantidade de horas aula destinadas à essa(s) turma(s) de sua carga horária mínima e máxima.

Para a carga horária semanal dos professores, cria-se uma matriz  $HmM$ , referente às Horas mínima e Máxima, com dimensão  $P \times 2$ . Cada linha da matriz representa um professor. Na primeira coluna tem-se os números mínimos de horas semanais que os professores devem assumir e na segunda coluna, os números máximos. Assim cada termo dessa matriz é definido por:

$$
HmM(p,i) = \begin{cases} \text{carga horária semanal mínima, se } i = 1\\ \text{carga horária semanal máxima, se } i = 2. \end{cases}
$$

Logo a matriz fica da seguinte forma,

$$
HmM_{P\times2} = \left(\begin{array}{cc} 8 & 12 \\ 10 & 14 \\ 4 & 10 \\ 6 & 10 \\ 8 & 12 \\ 12 & 16 \\ \vdots & \vdots \\ 12 & 16 \end{array}\right)
$$

#### Preferências

Ao preencher os formulários, cada professor indica sua ordem de preferência em lecionar determinadas turmas. Atualmente a comissão pede que sejam escolhidas 5 disciplinas diferentes, dentre as quais são escolhidas uma ou mais turmas, conforme formulário preenchido em anexo p´ag. 32. Neste trabalho n˜ao diferencia-se as disciplinas, considera-se apenas as turmas. Logo prop˜oe-se que ao inv´es de escolher 5 disciplinas o professor possa escolher 5 ou mais turmas, sem limite máximo, mas dentre as 5 opções, conforme tabela a seguir:

|                   | Turmas que prefere                 |
|-------------------|------------------------------------|
| $1^{as}$ escolhas | CM005 B e C — CM431 A              |
| $2^{as}$ escolhas | CM132 A                            |
| $3^{as}$ escolhas | CM042 A, B e D — CM095 A — CM024 B |
| $4^{as}$ escolhas |                                    |
| $5^{as}$ escolhas |                                    |

Tabela 2.6: Simulação das preferências de um professor, relacionando as turmas como opções e n˜ao mais as disciplinas.

Note que apesar de o professor não ter escolhido nenhuma turma para as $4^{as}$ e $5^{as}$ escolhas, ele escolheu mais de 5 turmas no geral. Para o modelo é indiferente em quais opções os professores disp˜oem suas escolhas.

 $E$  por fim, tem-se a matriz  $E$  que refere-se as escolhas dos professores por determinadas turmas. A matriz E possui dimensão  $P \times T$ , onde cada linha indica as preferências de um professor e cada coluna refere-se a uma turma. Esta matriz armazena pesos, onde cada elemento indica a ordem de preferência de um professor com relação à uma turma.

Os pesos serão baseados na disposição das opções conforme tabela 2.6 e serão armazenados conforme descrito em  $(2.1)$ . Todas as turmas que o professores escolherem como  $1^{as}$  opções recebem o valor 5, nas  $2^{as}$  escolhas recebem peso 4,  $3^{as}$  preferências peso 3, nas  $4^{as}$  escolhas peso 2, nas  $5^{as}$  opções peso 1 e todas as outras turmas recebem peso 0, pois o professor não possui preferência sobre essas. Assim cada termo dessa matriz é definido por:

$$
E = (e_{pt})_{P \times T} = \begin{cases} 5, & \text{se a turma } t \text{ é uma das } 1^{as} \text{ escolhas do professor } p \\ 4, & \text{se a turma } t \text{ é uma das } 2^{as} \text{ escolhas do professor } p \\ 3, & \text{se a turma } t \text{ é uma das } 3^{as} \text{ escolhas do professor } p \\ 2, & \text{se a turma } t \text{ é uma das } 4^{as} \text{ escolhas do professor } p \\ 1, & \text{se a turma } t \text{ é uma das } 5^{as} \text{ escolhas do professor } p \\ 0, & \text{caso contrário} \end{cases} \tag{2.1}
$$

$$
\forall p \in \mathcal{P} \, \mathrm{e} \, \forall \, t \in \mathcal{T}.
$$

 $\overline{\phantom{a}}$ 

Uma simulação para a matriz de escolhas é descrita a seguir:

$$
E = (e_{pt})_{P \times T} = \begin{pmatrix} 2 & 5 & 0 & 0 & 5 & 0 & 0 & 0 & \dots & 0 \\ 0 & 1 & 0 & 4 & 0 & 2 & 0 & 0 & \dots & 3 \\ 0 & 0 & 1 & 0 & 5 & 0 & 0 & 0 & \dots & 1 \\ \vdots & \vdots & \vdots & \vdots & \vdots & \vdots & \vdots & \vdots & \vdots \\ 1 & 0 & 0 & 5 & 0 & 0 & 0 & 4 & \dots & 5 \end{pmatrix}
$$
(2.2)

Note que o primeiro professor, escolheu as turmas  $2 e 5$  como  $1<sup>as</sup>$  opções, por isso receberam peso 5 e a turma 1 como 4<sup>a</sup> preferência, logo recebe peso 2. Como o objetivo é maximizar a satisfação de professores, essa matriz está presente na função objetivo.

#### 2.2.3 Variável de decisão

A variável de decisão é binária e representa a atribuição professor - turma, como expressão em 1.1 (pág. 5). A variável, representada por X, será uma matrix, com dimensão  $P \times T$ , onde cada linha indica um professor e cada coluna uma turma, sendo assim, cada elemento pertence ao conjunto  $\{0, 1\}$ . Quando algum elemento vale 1, na posição  $(i, j)$ , indica que o professor i irá lecionar para a turma j e quando vale 0 representa que o professor i não foi designado para a turma j.

Logo, seja  $X = \{x(p, t) \mid p \in \mathcal{P} \in \mathcal{F}\}\$ o conjunto com as variáveis de decisão, onde  $x: \mathcal{P} \times \mathcal{T} \rightarrow \{0,1\}$ , obtem-se:

$$
x = (x_{pt})_{P \times T} = \begin{cases} 1, & \text{se o professor } p \text{ assume a turma } t \\ 0, & \text{caso contrário} \end{cases} \tag{2.3}
$$
\n
$$
\forall p \in \mathcal{P} \text{ e } \forall t \in \mathcal{T}.
$$

Para melhor compreensão, suponha que sejam sorteados aleatoriamente dois elementos da variável de decisão após a resolução e esses termos sejas  $x(12, 78) = 1$  e  $x(47, 8) = 0$ . Portanto, o professor 12 lecionará para a turma 78 e o professor 47 não ministrará aulas na turma 8.

#### 2.2.4 Função objetivo

O objetivo, como já mencionado, é maximizar a satisfação dos professores. Logo a função objetivo S é uma mescla das preferências, dispostas conforme  $(2.1)$  (pág. 17) e a variável de decis˜ao descrita em (2.3). Faz-se isso utilizando os pesos determinados em (2.1), tentando distribuir, ao máximo, cada professor de acordo com suas turmas preferenciais. Sendo assim,

$$
S(x) = \sum_{p=1}^{P} \sum_{t=1}^{T} e(p, t) * x(p, t).
$$
 (2.4)

Suponha que a matriz E seja igual à simulação em  $(2.2)$  (pág. 17), assim a função objetivo ficaria:

 $S(X) = 3x(1,1) + 5x(1,2) + 0x(1,3) + 0x(1,4) + 5x(1,53) + \cdots + 5x(P,T).$ Como maximiza-se a função  $S(X)$ , o modelo tentará primeiramente atribuir turmas e professores com pesos 5, depois com pesos 4 e assim por diante.

#### 2.2.5 Restrições

As restrições são fundamentais para o problema, pois são elas que modelam a realidade e garantem uma solução eficiente.

#### Horas diárias

Pelas normas da UFPR cada professor pode lecionar, no máximo 6 horas aula ao dia. Tem-se então, que para cada professor e para cada dia, a soma dos horários de todas as turmas que esse professor pode lecionar n˜ao pode ultrapassar 6 horas aula. Logo,

$$
\sum_{t=1}^T \sum_{h=1}^H HT(t, h, d) * x(p, t) \le 6, \qquad \forall p \in \mathcal{P} \, \text{e} \ \forall d \in \mathcal{D}.
$$

Observe que, fixado dia  $d'$  e professor  $p'$ , para as turmas que não tiverem aulas no dia  $d'$ tem-se  $HT(t, h, d') = 0$ , logo nada é somado na restrição. Agora, para as turmas que possuirem aulas nesse dia,  $HT(t, h, d') = 1$  e assim  $x(p, t)$  pode valer 0 ou 1, caso valha 0, nada é acrescido na restrição, mas caso seja determinado como 1, o professor p assume a turma t, soma-se nessa restrição a quantidade de horas aula que essa turma possui nesse dia.

#### Horas semanais

Como mencionado na Subseção 3.3 (pág. 29), no DMAT, existem 4 regimes diferentes, onde estes possuem cargas hor´arias semanais diferentes entre si. Al´em disso, alguns professores possuem cargos administrativos que reduzem suas cargas hor´arias. Professores que lecionam para Mestrado, CESEC, etc, também tem suas cargas diminuídas. Assim como professores que estão lecionando disciplinas anuais, no segundo semestre suas cargas horárias também são reduzidas conforme quantidade de horas aula ministradas nestas turmas.

Semanalmente, cada professor deve lecionar uma determinada quantidade de horas máxima e mínima, sendo assim,

$$
\sum_{t=1}^{T} \sum_{h=1}^{H} \sum_{d=1}^{D} HT(t, h, d) * x(p, t) \geq HmM(p, 1)
$$
  

$$
\forall p \in \mathcal{P}.
$$
  

$$
\sum_{t=1}^{T} \sum_{h=1}^{H} \sum_{d=1}^{D} HT(t, h, d) * x(p, t) \leq HmM(p, 2)
$$

Ou seja, para cada professor, a soma de todas as horas, de todos os dias e de todas as turmas que ele vai lecionar, deve pertencer a um intervalo referente a quantidade de horas aula semanais estipulado.

#### Professor

Cada professor só pode lecionar para uma turma no mesmo horário. É bom salientar, que apesar desta restrição ser óbvia para nós leitores, ela é indispensável para o modelo, afinal o computador n˜ao tem nada indentificando esse caso.

Para cada professor, para cada dia e cada horário, a soma de todas as turmas que possuem aulas nesse horário e dia multiplicado pela variável  $X$  deve ser menor ou igual a um.

$$
\sum_{t=1}^{T} HT(t, h, d) * x(p, t) \le 1, \qquad \forall p \in \mathcal{P}, \forall d \in \mathcal{D} \text{ e } \forall h \in \mathcal{H}. \tag{2.5}
$$

O professor pode lecionar, uma e somente uma, turma  $t'$  em um horário fixado, sendo assim,

$$
x(p, t') = 1 \implies HT(t', h, d) * x(p, t') = 1.
$$

Logo, como ele já leciona para essa turma  $t'$  nesse horário fixo, ele não lecionará para as demais turmas nesse horário, pois

$$
\sum_{t=1}^{T} HT(t, h, d) * x(p, t) = 1, \quad \forall p \in \mathcal{P}, \ \forall d \in \mathcal{D} \quad e \ \forall h \in \mathcal{H}.
$$

Porém, o professor não precisa lecionar em todos os horários, note que a inequação vale ∀d ∈ D e  $∀h ∈ H$ , logo em alguns horários fixos, o professor não irá lecionar para nenhuma turma, sendo assim,

$$
x(p,t) = 0 \Rightarrow \sum_{t=1}^{T} HT(t,h,d) * x(p,t) = 0, \quad \forall p \in \mathcal{P}, \ \forall d \in \mathcal{D} \quad e \ \forall h \in \mathcal{H}.
$$

Por isso esse conjunto de restrições  $(2.5)$  é disposto com inequações.

#### Turmas

Neste departamento, cada turma só pode ser ministrada por apenas um professor. Além do que, todas as turmas a serem ofertadas, devem ser atendidas. Assim, para cada turma, o somatório de todos os professores que podem lecionar para ela deve ser igual a 1, e finalmente tem-se o último conjunto de restrições:

$$
\sum_{p=1}^{P} x(p,t) = 1, \qquad \forall \ t \ \in \ \mathcal{T}.
$$
 (2.6)

#### 2.2.6 Modelo Matemático

Juntando a função objetivo conforme expressão (2.4) (pág. 18) e as restrições descritas na Subseção 2.2.5 (pág. 18), obtem-se o modelo matemático. Este é um problema de programação linear inteira binária que visa maximizar (max) a satisfação dos professores, sujeito às (s.a.) restrições citadas anteriormente. Assim o modelo matemático (Y) desenvolvido é,

$$
\begin{cases}\n\max \quad S(X) = \sum_{p=1}^{P} \sum_{t=1}^{T} e(p,t) * x(p,t) \\
\text{s.a.} \quad \sum_{t=1}^{T} \sum_{h=1}^{H} HT(t, h, d) * x(p,t) \le 6 \,, & \forall p \in \mathcal{P} \in \forall d \in \mathcal{D} \\
\sum_{t=1}^{T} HT(t, h, d) * x(p,t) \le 1, & \forall p \in \mathcal{P}, \forall d \in \mathcal{D} \in \forall h \in \mathcal{H} \\
\sum_{p=1}^{P} x(p,t) = 1, & \forall t \in \mathcal{T} \\
\sum_{t=1}^{T} \sum_{h=1}^{H} \sum_{d=1}^{D} HT(t, h, d) * x(p,t) \ge HmM(p, 1), & \forall p \in \mathcal{P} \\
\sum_{t=1}^{T} \sum_{h=1}^{H} \sum_{d=1}^{D} HT(t, h, d) * x(p,t) \le HmM(p, 2), & \forall p \in \mathcal{P} \\
x(p,t) \in \{0,1\} & \forall p \in \mathcal{P} \in \forall t \in \mathcal{T}.\n\end{cases}
$$

Onde,  $P, T, D \in \mathcal{H}$  são os conjuntos definidos na Subseção 2.2.1, página 13,  $E, HT$  e  $HmM$  são as matrizes determinadas na Subseção 2.2.2, página 13 e

 $x$  são as variáveis de decisão descritas na expressão 2.3, página 18.

Note que as restrições de horários não foram abordadas no modelo acima, mas estas serão tratadas na seção seguinte.

### 2.3 Formulário automatizado

Para validação do modelo, este foi rodado no final do 1<sup>o</sup> semestre de 2009, com o auxílio do Software LINGO, que utiliza o m´etodo de Branch-and-Bound (para melhor intendimento sugere-se o livro [5]) para a resolução exata do Problema de Programação Linear Inteira Binária (sugere-se os livros  $[2]$ ,  $[6]$  e  $[8]$ ). O objetivo era determinar uma solução inicial para a comissão desenvolver a distribuição do 2<sup>°</sup> semestre de 2009, onde precisava-se designar 41 professores para 102 turmas.

Antes de rodar o solver, era preciso "alimentá-lo" com todas as informações necessárias, ou seja, precisava-se proporcionar os dados de entrada para o problema, conforme Subseção 2.2.2  $(pág. 13)$ .

Todas as matrizes de dados de entrada foram digitadas manualmente, com o auxílio do software Matlab 6.0 [4]. Mas, não é uma tarefa fácil, as matrizes tinham dimensões muito grandes e quando estáva-se digitando os dados, às vezes erráva-se um elemento e não tínha-se como arrum´a-lo, pois o programa feito para o preenchimento das matrizes no Matlab estava em funcionamento. Logo, anotáva-se o erro para depois corrigí-lo, porém também era um trabalho árduo encontrar esse elemento numa matriz de dimensões  $41 \times 102$  totalizando  $4.182$  elementos ou de dimensões  $102 \times 16 \times 5 = 8.160$  componentes, por exemplo.

Na época, na criação das matrizes utilizadas nas entradas de dados demorou 1 semana, sendo 4 pessoas trabalhando. Ou seja, só criar o modelo matemático não estava automatizando a distribuição. Este problema é considerado na monografia de Felipe Palucoski [7] que desenvolveu um sistema para coleta de dados on-line em PHP 5.0. O PHP torna uma página de internet dinˆamica, podendo atualizar dados instantaneamente dentro de uma Home Page. Para essa Home Page, desenvolveu-se um formulário semelhante ao formulário antigo (anexo pág. 32).

Para o preenchimento deste formulário, primeiramente um membro da comissão precisa entrar na p´agina on-line e cadastrar os professores, as turmas a serem ofertadas juntamente com seus dados e as cargas horárias mínima e máxima de cada professor de acordo com seu regime ou situação atual.

Depois do cadastramento realizado pela comissão, cada professor acessa e informa primeiramente os horários que ele não pode dar aulas. Em seguida, o professor deve então escolher no mínimo 5 turmas de sua preferência indicando suas ordenes, conforme  $2.6$  (pág.) 16). Enquanto ele não escolher 5 turmas o programa não deixa ele concluir o processo. É bom salientar que, ao clicar em avançar depois de ter colocado suas restrições de horários, automaticamente o sistema filtra todas as turmas que possuem aulas nos horários em que o professor não pode lecionar e caso o professor tenha restringido muito sua grade horária, aparecendo menos de 10 turmas para ele fazer suas escolhas, o programa n˜ao deixa o professor prosseguir para as escolhas das turmas, ele deve diminuir suas impossibilidades de horários antes.

Ap´os todos os professores terem preenchido os question´arios on-line, o sistema converte as informações descritas pelos professores em matrizes. Assim, obtem-se  $E, HT$  e  $HmM$ , além dessas, também são desenvolvidas matrizes que indicam as restrições de horários dos professores, a listagem em ordem alfabética dos nomes juntamente com as identificações dos professores e também a listagem com os nomes e identificações das turmas.

A matriz com as restrições dos professores  $RP$ , é uma matriz "espacial", onde para cada professor tem-se uma matriz  $H \times D$ , similar a matriz HT, mas RP possui dimensão  $P \times H \times D$  e vale 1 se o professor p tem disponível o horário h no dia d ou 0 caso contrário.

Note que, mesmo com acesso a essa matriz  $RP$ , esta não é considerada no modelo matemático  $(Y)$  (pág. 20), então como as restrições de horários dos professores são tratadas?

Se o professor  $p'$  não pode ministar aulas em um determinado horário, para todas as turmas  $t'$  que tiverem aulas nesse horário, tem-se  $x(p', t') = 0$ . Então, quando o professor preenche as restrições de horários na Home Page, ao clicar em avançar ele automaticamente filtra essas turmas que o professor não pode lecionar e ao mesmo tempo cria um arquivo HTML com um vetor coluna, onde cada linha é composta por  $x(p', t') = 0$ . Esse arquivo é utilizado no momento de resolver o modelo matemático no software LINGO, onde já indica-se que, das variáveis existentes, essas já são preestipuladas iguais a zero e automaticamente deixam de ser variáveis para o solver, diminuindo assim o tamanho do problema.

A cada semestre sempre há professores que não preenchem os formulários até a data limite. Para estes professores, nenhuma restrição de horário é criada e na matriz de pesos, ele recebe para todas as turmas peso 5. Pois colocando-se peso 0 para esses professores, não irá alterar nada na função objetivo o resultado desse professor, logo o programa tentará atribuir mais turmas para os professores que preencheram o formulário, uma vez que esses possuem pesos não nulos e acrescem na função objetivo. Então o método determinada aos professores que não entregaram o formulário a lecionarem uma carga horária semanal sempre próxima da carga mínima e para os professores que entregam os formulários para as cargas máximas. Porém se é colocado peso 5 para esse professor, isso não ocorre.

# Capítulo 3

# Resultados

Para análise do modelo, utilizou-se os dados da distribuição para o 2° semestre de 2009, que inicialmente possuía 102 turmas e 42 professores e depois foram contratados mais professores passando a ser 50 professores. O modelo matemático  $(Y)$  (pág. 25) pode ser resolvido com o aux´ılio do Programa LINGO, neste trabalho especificamente utiliza-se o LINGO 9.0 e desenvolve-se também uma interface gráfica no software Visual Basic 6.0 para fácil visualização dos resultados.

## 3.1 Análise

No final do 1º semestre de 2009, o sistema para coleta de dados descritos na Subseção  $2.3$  (pág. 21), ainda não existia e o modelo é rodado conforme modelo matemático  $(Y)$  (pág. 25). Logo, as restrições de horários dos professores não entraram no modelo, não sendo levadas em consideração na época. Para solucionar esta falta de informação, considerou-se que a distribuição deveria ocorrer dentre as preferências dos professores, não atribuíndo turmas a um professor que ele não o tenha escolhido. Neste caso, assumiu-se que os professores possuem horários disponíveis para assumirem as turmas de suas preferências, logo satisfaz os professores, para tal acrescenta-se o seguinte conjunto de restrições:

$$
x(p,t) \le e(p,t), \qquad \forall p \in \mathcal{P} \text{ e } \forall t \in \mathcal{T}.
$$

Note que como a matriz E descrita em  $(2.1)$ , pág. 17, contém os pesos 5, 4, 3, 2 e 1 quando indica alguma preferência, tem-se

$$
x(p,t) \leq i = e(p,t) \Rightarrow x(p,t) = \{0,1\}
$$
  $\forall i \in \{1,2,3,4,5\}$ 

e 0 quando o professor não tem preferência por determinada turma, obtem-se

$$
x(p,t) \le 0 = e(p,t) \Rightarrow x(p,t) = 0.
$$

Porém, após acrescentar essa variável o problema se tornou infactível, pois os formulários, ainda preenchidos manualmente, não foram bem preenchidos pelos professores, onde tinha-se professores que escolheram apenas 2 turmas como preferências e na ápoca a quantidade de professores n˜ao era suficiente para atender todas as turmas considerando apenas as suas escolhas e por esses motivos descarta-se essas retrições. Mas, mesmo sem essa restrição, a quantidade de professores n˜ao era suficiente para atender todas as turmas e obteve-se novamente um modelo infactível.

Essa infactibilidade ocorre na restrição 2.6, na página 20, descrita novamente a seguir

$$
\sum_{p=1}^{P} x(p,t) = 1, \qquad \forall \ t \ \in \ \mathcal{T}.
$$

Para tratar a infactibilidade, coloca-se uma folga nessa restrição com auxílio da variável fictícia f, essa é binária e possui dimensão  $T$ , valendo 1 em todas as turmas que nenhum professor foi designado à ela e 0 caso contrário. A restrição  $2.6$  é substituída no Modelo Matemático Y, p´agina 20, pela seguinte:

$$
\sum_{p=1}^{P} x(p,t) + \mathbf{f}(\mathbf{t}) = 1, \qquad \forall t \in \mathcal{T}.
$$
 (3.1)

Logo nas turmas que o modelo não designar para nenhum professor, tem-se f valendo 1. Estas turmas não atribuídas são assim de fácil visualização para a comissão distribuí-las manualmente. Além de que, com ela o modelo deixa de ser infactível, uma vez que o problema sendo infactível, nenhuma solução é apresentada pelo solver. Mas não basta apenas colocar uma folga como essa, pois é uma solução que não deseja-se que ocorra. Assim na função objetivo essa variável de decisão fictícia é acrescentada da seguinte forma

$$
\sum_{p=1}^{P} \sum_{t=1}^{T} e(p, t) * x(p, t) - 10.000 * f(t).
$$
\n(3.2)

Como o máximo peso possível de  $E \neq 5$ , subtrair uma quantidade 2.000 vezes maior que 5 é uma penalização que força o modelo a utilizá-la apenas em casos extremos, lembrando que não deseja-se que isso ocorra.

Obtem-se assim um Modelo Matemático modificado  $(Y')$ , este trata a infactibilidade causada por falta de professores, descrito a seguir:

Seja,  $\mathcal{P}, \mathcal{T}, \mathcal{D} \in \mathcal{H}$  os conjuntos definidos na Subseção 2.2.1, página 13,  $E, HT$  e  $HmM$  as matrizes determinadas na Subseção 2.2.2, página 13,  $x$  as variáveis de decisão descritas na expressão 2.3, página 18 e  $f$  as variáveis fictícias descritas acima.

Resultados 25

$$
\begin{cases}\n\max \quad S(x,f) = \sum_{p=1}^{P} \sum_{t=1}^{T} e(p,t) * x(p,t) - 10.000 * f(t) \\
\text{s.a.} \quad \sum_{t=1}^{T} \sum_{h=1}^{H} HT(t,h,d) * x(p,t) \le 6 \,, & \forall p \in \mathcal{P} \in \forall d \in \mathcal{D} \\
\sum_{t=1}^{T} HT(t,h,d) * x(p,t) \le 1, & \forall p \in \mathcal{P}, \forall d \in \mathcal{D} \in \forall h \in \mathcal{H} \\
\sum_{p=1}^{P} x(p,t) + f(t) = 1, & \forall t \in \mathcal{T} \\
\sum_{t=1}^{T} \sum_{h=1}^{H} \sum_{d=1}^{D} HT(t,h,d) * x(p,t) \ge HmM(p,1), & \forall p \in \mathcal{P} \\
\sum_{t=1}^{T} \sum_{h=1}^{H} \sum_{d=1}^{D} HT(t,h,d) * x(p,t) \le HmM(p,2), & \forall p \in \mathcal{P} \\
x(p,t) \in \{0,1\} & \forall t \in \mathcal{T}.\n\end{cases}
$$

A distribuição para o 2° semestre de 2009 foi bem complicada, pois havia uma quantidade de professores inferior à necessária. A comissão não conseguiu resolver essas questões até o começo deste semestre e por isso algumas turmas durante as primeiras semanas letivas não possuiam professores. Só após 2 semanas conseguiram contratar mais professores, totalizando 50.

Considerando 50 professores, roda-se ambos os modelos  $(Y)$  e  $(Y')$  e obtem-se duas soluções diferentes, conforme Anexo 2 e Anexo 3 (pág. 34), apesar de no Modelo  $(Y')$  a variável fictícia ter retornado com valor nulo. Assim a comissão possui duas soluções para análise posterior. É bom salientar que todo esse trabalho não irá substituir a função da comissão, essa ainda deverá existir e a solução obtida pelo modelo é só uma solução inicial para a distribuição. Sempre a comissão terá que fazer um estudo da solução e possíveis ajustes serão necessários, mas o trabalho já será bem menor.

Caso a comiss˜ao necessite atribuir algumas turmas antes de rodar o modelo, basta acrescentar no final, junto com as restrições de horários, as atribuições desejadas da seguinte forma:

$$
x(a, b) = 1;
$$
  

$$
x(c, d) = 1;
$$

e assim por diante.

# 3.2 Interface Gráfica

No Lingo os resultados do modelo são dispostos conforme Anexos 2 e 3, pág. 34. Quando usou-se pela primeira vez para a distribuição do 2° semestre de 2009, era muito complicado ficar vendo os resultados e associando esses com as identificações dos professores e das turmas. Para melhor visualização desenvolveu-se uma interface gráfica.

Na interface deselvolvida, tem-se acesso a todos os professores e a distribuição atribuída a cada um deles, já disposta em uma grade horária. Nessa mesma grade horária, dispõe-se as restrições de horários dos professores identificadas por 'X'. Também há uma tabela com as escolhas de cada professor em ordem de preferência. A comissão tem acesso na mesma tela às cargas mínima e máxima semanal de cada professor e também a carga atribuída pelo modelo. E quando o professor não preencher o formulário, também é indicado.

#### **Índice**

Para avaliar a ditribuição, cria-se um índice de satisfação. Esse índice indica quão perto o programa ficou da máxima satisfação dos professores. Ou seja, tem-se acesso a quantidade de turmas atribuídas a esse professor, supõe-se  $Q$ , faz-se o somatório das máximas satisfações possíveis para esse professor englobando Q turmas, supõe-se max e soma-se os pesos das turmas atribuídas *atrib*. Assim, divide-se *atrib* por max e tem-se o índice do professor, onde 1 indica a maior satisfação atingida possível.

Supõe-se que um professor teve a seguinte distribuição de preferências: Suponha que o

| Escolhas    | Prof. | $1^{as}$ turmas | $2^{as}$ turmas | $3^{as}$ turmas | $4^{as}$ turmas | $\cdot$ + $5^{as}$ turmas |
|-------------|-------|-----------------|-----------------|-----------------|-----------------|---------------------------|
| Otdade de   |       |                 |                 |                 |                 |                           |
| turmas      | DQ    |                 |                 |                 |                 |                           |
| por escolha | P3    |                 |                 |                 |                 |                           |

Tabela 3.1: Simulação da distribuição das preferências de 3 professores.

professor P1 tenha sido designado para 2 turmas, 1 da primeira escolha (peso 5) e 1 da quinta escolha (peso 1), logo a soma dos pesos atribuídos é  $5+1 = 6$ , mas o modelo poderia ter atribuído 2 turmas das suas primeiras escolhas, ambas com peso 5, somando 10, logo o índice para esse professor é  $\frac{6}{10} = 0.6$ . Supõe-se que sejam atribuídas 3 turmas para o professor P2, 1 da segunda escolha (peso 4), 1 da terceira (peso 3) e 1 da quarta (peso 2), totalizando  $4 + 3 + 2 = 9$ , mas o máximo possível atingido seria, 2 da segunda e 1 da terceira, totalizando  $4 + 4 + 3 = 12$ , logo o indíce de sastifação para esse professor é  $\frac{9}{12} = 0.75$ . Por último supõe-se que para o professor P3 seja atribuído 2 turmas da sua primeira opção, assim tería um total de pesos igual à  $5 + 5 = 10$ justamente o máximo possível 10, assim seu índice é  $\frac{10}{10} = 1$  melhor satisfação possível.

A interface gráfica indica o índice atingido por cada professor e o índice médio total atingido. Para a distribuição do 2<sup>o</sup> semestre de 2009 atingiu-se um índice de 0.9139 o equivalente a aproximadamente 91% de satisfação.

#### A interface

A interface gráfica desenvolvida, nomeada de Dispros, é a seguinte:

| Segunda - feira<br>7:30    | Terça - feira | Quarta - feira | Quinta - feira | Sexta - feira |
|----------------------------|---------------|----------------|----------------|---------------|
| 8:30                       |               |                |                |               |
| 9:30<br>10:30              |               |                |                |               |
| 11:30<br>12:30             |               |                |                |               |
| 13:30                      |               |                |                |               |
| 14:30                      |               |                |                |               |
| 15:30<br>16:30             |               |                |                |               |
| 17:30                      |               |                |                |               |
| 18:30                      |               |                |                |               |
| 19:30<br>20:30             |               |                |                |               |
| 21:30                      |               |                |                |               |
| 22:30                      |               |                |                |               |
| Preferências:<br>Primeiras | Segundas      | Terceiras      |                | Últimas       |
|                            |               |                | Quartas        |               |
|                            |               |                |                |               |
|                            |               |                |                |               |
|                            |               |                |                |               |
|                            |               |                |                |               |
|                            |               |                |                |               |
|                            |               |                |                |               |

Figura 3.1: Tela inicial da interface desenvolvida Dispros, após Carregar Arquivos.

Primeiramente o usuário deverá carregar os arquivos com os resultados, lista com os nomes dos professores e das turmas. Para isso, basta apertar no botão "Carregar arquivos" no canto superior esquerdo da tela. Logo após, aparecerá o índice de satisfação atingido pelo programa. Agora, basta o usuário escolher os professores na barra de rolagem "Selecione professor", conforme Figura 3.2

Na tela da figura 3.3 aparece a carga horária atribuída, seu índice de satisfação, suas carga horárias mínimas e máximas semanais, a carga horária atribuída e suas turmas de preferências preenchidas no formulário.

Caso o professor não tenha preenchido o formulário até o dia limite, a interface ressalta esse caso e para este professor não aparece nem suas preferências, pois não tem e seu índice de satisfação. Veja Figura 3.4.

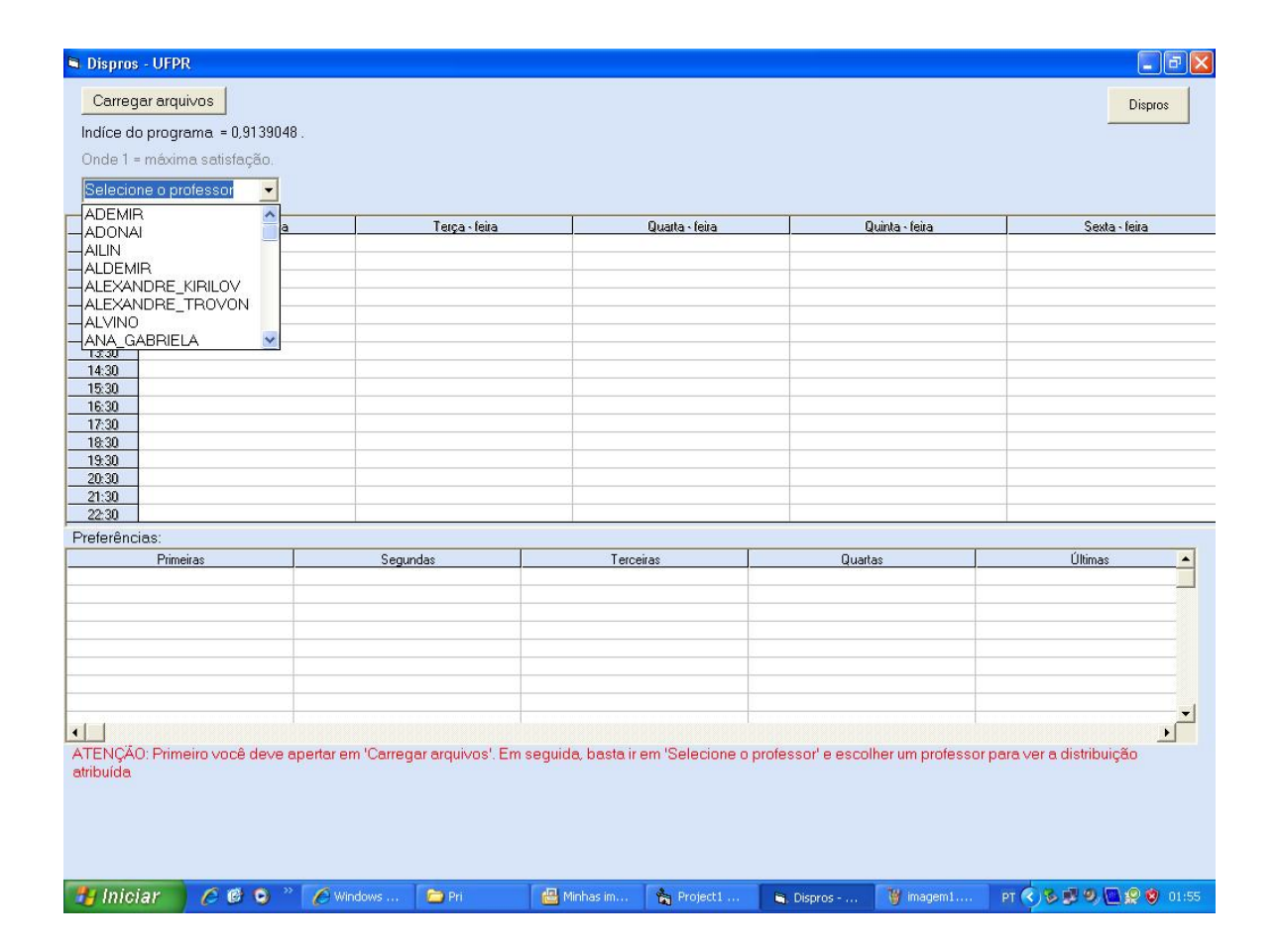

Figura 3.2: Selecionando o professor que deseja analisar o resultado.

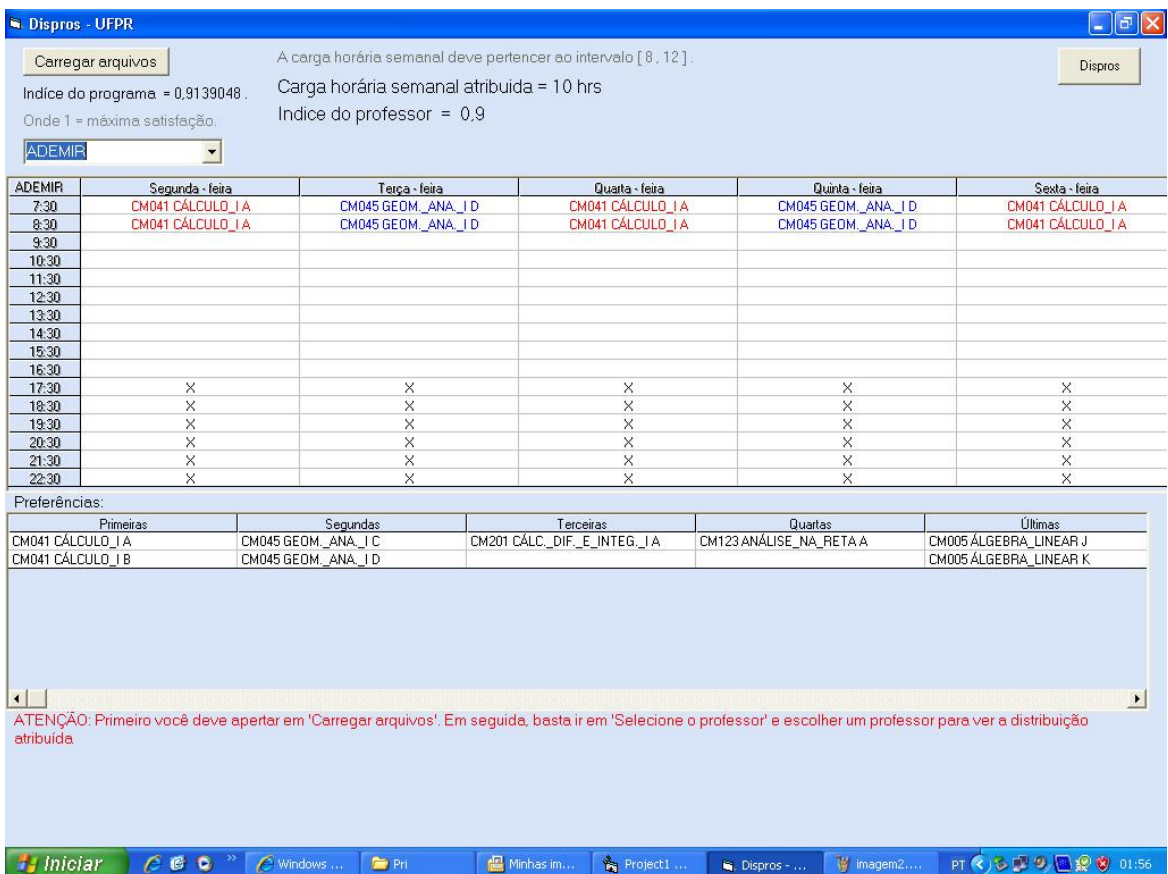

Figura 3.3: Grade horária atribuída a um professor, onde as turmas coloridas indicam as turmas atribuídas e as outras as suas preferências, os  $x'^s$  indicam as suas indisponibilidades de horários e no canto superior da tela pode-se ver alguns dados pessoais do professor.

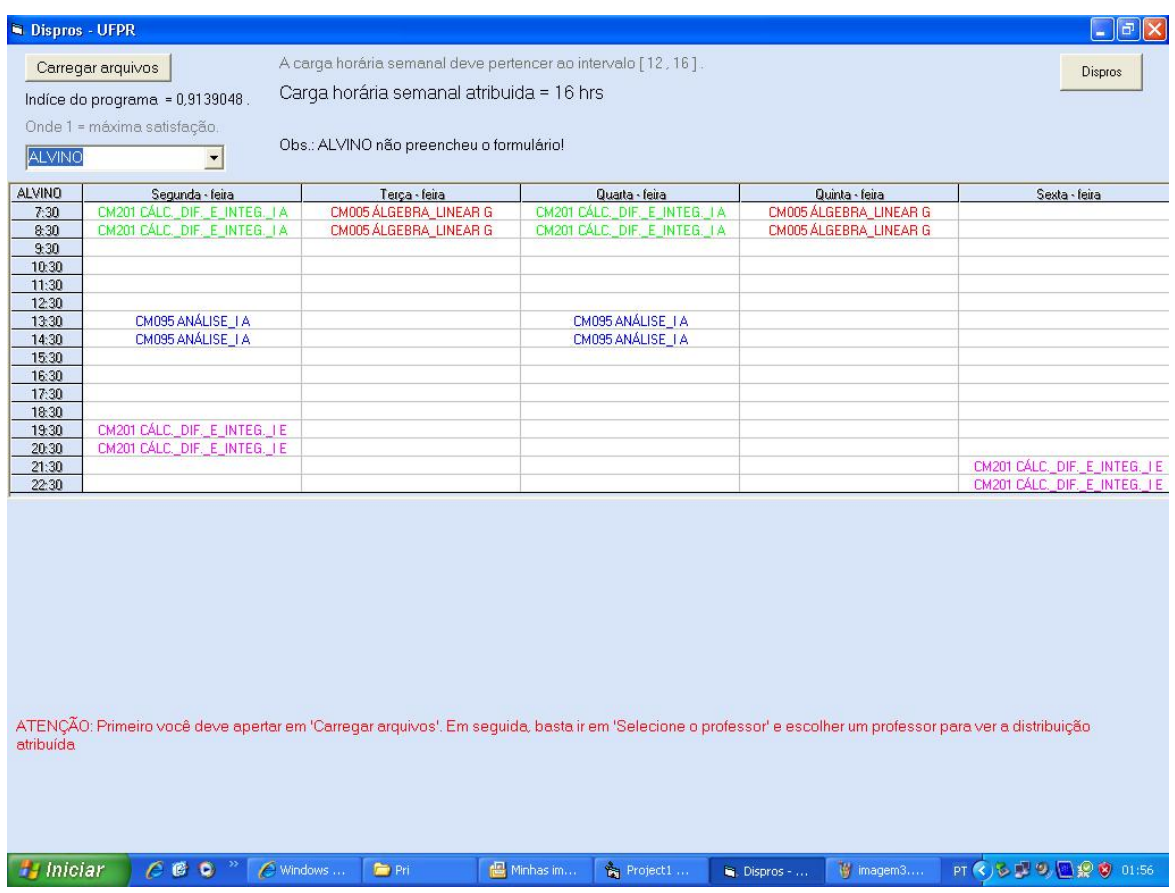

Figura 3.4: Tela diferenciada para professores que não entregam o formulário, onde as turmas de sua preferência não existem e nem seu índice de satisfação.

# Conclusões

Estuda-se neste trabalho, métodos para automatizar a distribuição de professores e turmas nas instituições de ensino. Descreve-se alternativas para modelar o problema de acordo com o centro de ensino. Estuda-se o caso específico do Departamento de Matemática da UFPR. Foi desenvolvido um modelo matemático para realizar a distribuição e uma interface gráfica para análise dos resultados.

O modelo, considerando o Departamento de Matem´atica da UFPR, se ajustou bem aos objetivos desejados, atingindo 91% da máxima satisfação dos professores possível. Conclui-se que os pesos utilizados na função objetivo foram adequados e tem boa funcionalidade.

O método proposto é uma alternativa ágil à realização da distribuição manual, onde os resultados já são dispostos para a comissão em grades horárias para cada professor.

Por fim nota-se a boa adaptação de um problema de Programa Linear Binária aplicado a um problema real, sendo este a distribuição dos encargos didáticos no DMAT, que devolveu resultados bem satisfatórios e reais. Facilitando, e muito, o trabalho anteriormente manual.

**Perspectivas para outros trabalhos.** Note no Anexo 1 que no formulário preenchido manualmente, os professores indicavam suas preferências por lecionar em determinados horários, mas estas não foram levadas em consideração no trabalho. Acredita-se que levando essas preferências em consideração a satisfação dos professores seja ainda mais alta. Além desta, outras preferências podem ser levadas em consideração como, concentrar as aulas dos professores em determinados dias, geminar ou não as turmas dependendo da preferência de cada professor, concentrar aulas em um período do dia (manhã, tarde ou noite), lecionar disciplinas semelhantes, entre outras.

Quando os professores precisam diminuir sua carga horária por motivos de aulas anuais ou por lecionar em outros cursos, essa dimuição deve ser feita manualmente pela comissão. Como são poucos professores, o trabalho é pequeno, mas isso poderia ser levado em consideração logo ap´os o preenchimento on-line.

Acredita-se que o modelo proposto nesse trabalho tenha ótimo desempenho e mesmo não levando em conta essas preferências acima tratadas, possui um índice de satisfação muito bom, mas sempre há melhorias a serem feitas.

# Anexos

## 1. Formulário Departamento de Matemática UFPR.

#### QUESTIONÁRIO PARA DISTRIBUIÇÃO DAS DISCIPLINAS PARA O 2º SEM. DE 2009

![](_page_35_Picture_241.jpeg)

Ministra aulas em outro curso? (CESEC, mestrado em Mat. Aplic., etc...) SIM ( ) NÃO (  $x$  )

 $Se\ sim,\ indique\ os\ horários\ no\ quadro\ abaixo,\ e\ diga\ qual\ a\ carga\ horária.$ Também no quadro abaixo, indique outros horários em que  $N\tilde{A}O$  PODE dar aulas:

![](_page_35_Picture_242.jpeg)

![](_page_35_Picture_243.jpeg)

|       | $2^a$ -feira     | $3a$ -feira      | 4 <sup>a</sup> -feira | $5^{\mathrm{a}}$ -feira | $6^a$ -feira     |
|-------|------------------|------------------|-----------------------|-------------------------|------------------|
| 7:30  |                  |                  |                       |                         |                  |
| 8:30  |                  |                  |                       |                         |                  |
| 9:30  |                  |                  |                       |                         |                  |
| 10:30 |                  |                  |                       |                         |                  |
| 11:30 |                  |                  |                       |                         |                  |
| 12:30 |                  |                  |                       |                         |                  |
| 13:30 | $\boldsymbol{x}$ | $\boldsymbol{x}$ | $\boldsymbol{x}$      | $\boldsymbol{x}$        | $\boldsymbol{x}$ |
| 14:30 | $\boldsymbol{x}$ | $\boldsymbol{x}$ | $\boldsymbol{x}$      | $\boldsymbol{x}$        | $\boldsymbol{x}$ |
| 15:30 | $\boldsymbol{x}$ | $\boldsymbol{x}$ | $\boldsymbol{x}$      | $\boldsymbol{x}$        | $\boldsymbol{x}$ |
| 16:30 | $\boldsymbol{x}$ | $\boldsymbol{x}$ | $\boldsymbol{x}$      | $\boldsymbol{x}$        | $\boldsymbol{x}$ |
| 17:30 | $\boldsymbol{x}$ | $\boldsymbol{x}$ | $\boldsymbol{x}$      | $\boldsymbol{x}$        | $\boldsymbol{x}$ |
| 18:00 | $\boldsymbol{x}$ | $\boldsymbol{x}$ | $\boldsymbol{x}$      | $\boldsymbol{x}$        | $\boldsymbol{x}$ |
| 19:00 |                  |                  |                       |                         |                  |
| 20:00 |                  |                  |                       |                         |                  |
| 21:00 |                  |                  |                       |                         |                  |
| 22:00 |                  |                  |                       |                         |                  |

No quadro abaixo, indique os horários em que PREFERE dar aulas:

A seguir, indique em ordem de preferência as disciplinas (DIFERENTES) que quer ministrar - pode indicar mais de uma turma de preferência. Preencha TODAS as opções SEM REPETIR DISCIPLINAS.

![](_page_36_Picture_307.jpeg)

Indique, em ordem de preferência, as suas prioridades:

|                | Ter minha primeira opção satisfeita                            |
|----------------|----------------------------------------------------------------|
| 3              | Trabalhar com disciplinas que tem ementas semelhantes          |
| $\overline{2}$ | Trabalharnos horários indicados na segunda tabela              |
|                | Trabalhar com $o(s)$ curso(s): <i>Matemática e Engenharias</i> |
|                | Outro:                                                         |

Qual foi sua carga horária no último ano?

![](_page_36_Picture_308.jpeg)

### 2. Resultados obtidos pelo software LINGO.

#### $2.1$  Resolução do modelo  $(3.1)$  pág.  $25$ .

Resultado apenas das soluções binárias iguais a 1 obtido para o problema  $(Y)$ . O software levou 1 minuto e 50 segundos para resolver o problema, considerando os dados do 2<sup>o</sup> período de 2009.

Global optimal solution found. Objective value: 461.0000 Extended solver steps: 0 Total solver iterations: 5824

![](_page_37_Picture_137.jpeg)

![](_page_38_Picture_136.jpeg)

![](_page_39_Picture_109.jpeg)

# Referências Bibliográficas

- [1] Lingo: http://www.lindo.com. acesso em 15/11/2009.
- [2] D. Bertsimas and J. N. Tsitsiklis. Introduction to Linear Optimization. Athena Scientific, USA, 1997.
- [3] J. C. Craig. *Microsof Visual Basic*. Makron Books, São Paulo, 1994.
- [4] D. Hanselman. *Matlab 6: curso completo*. Prentice Hall, São Paulo, 2003.
- [5] L. L. Lapin. Quantitative Methods for Business Decisions. Sixth Edition, USA, 1994.
- [6] S. J. Leon. *Álgebra Linear com Aplicações*. LTC, Rio de Janeiro, 1999.
- [7] F. L. Palucoski. Um sistema para coleta e processamento de dados para a distribuição de encargos didáticos. Monografia do Curso de Especialização para Professores de Matemática, UFPR, 2009.
- [8] Ph.D. R. Bronson. Pesquisa Operacional. McGraw-Hill do Brasil, USA, 1997.